# คำสั่งเลือกทำ

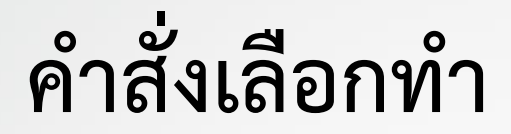

#### **If Statement**

- •If else Statement
- •Nested if Statement
- •ค ำสั่ง match (ใน Python 3.10 ขึ้นไป)

#### If Statement

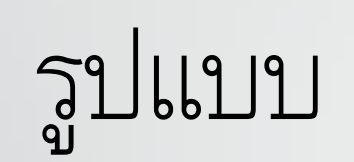

#### if expression:

statement

num = int(input("enter the number:")) **if** num%2 == 0:

**print**("The Given number is an even number")

enter the number: 10

The Given number is an even number

 $a = int (input("Enter a:"));$ 

 $b = int (input("Enter b:"));$ 

 $c = int (input("Enter c:"));$ 

if  $a > b$  and  $a > c$ :

print ("From the above three numbers given a is largest"); if  $b > a$  and  $b > c$ :

print ("From the above three numbers given b is largest"); if c>a and c>b:

print ("From the above three numbers given c is largest");

#### Enter a: 100

Enter b: 120

#### Enter c: 130

From the above three numbers given c is largest

## ค ำสั่ง if-else

## •ใช้ส ำหรับกำรตรวจสอบเงื่อนไข และด ำเนินกำร ต่ำงๆ ตำมผลกำรตรวจสอบนั้น

#### The if-else statement

#### if condition:

# code block

else:

# code block

#### •โดยที่:

•condition คือ นิพจน์หรือเงื่อนไขที่ต้องกำรตรวจสอบ ซึ่งจะให้ค่ำ เป็น True หรือ False

 $\bullet$ # code block คือ ส่วนของคำสั่งที่จะถูกประมวลผลเมื่อเงื่อนไข เป็นจริง (ถ้ำอยู่ใน if) หรือเมื่อเงื่อนไขเป็นเท็จ (ถ้ำอยู่ใน else)

## age = int (input("Enter your age: ")) if age>=18: print("You are eligible to vote !!"); else:

print("Sorry! you have to wait !!");

## Enter your age: 90 You are eligible to vote !!

num = int(input("enter the number:")) if  $num\%2 == 0$ : print("The Given number is an even number") else:

print("The Given Number is an odd number")

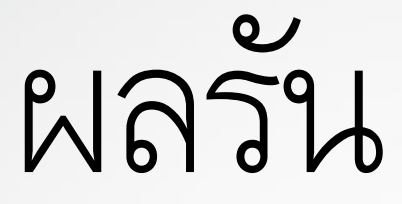

#### **Center the number: 10**

#### • The Given number is even number

#### Short Hand If

• ในภาษา Python มีรูปแบบการเขียนแบบย่อของคำสั่ง if-else ที่เรียกว่า short-hand if หรือ ternary operator

#### value\_if\_true if condition else value\_if\_false

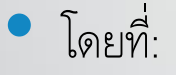

- condition คือเงื่อนไขที่ต้องกำรตรวจสอบ ซึ่งจะให้ค่ำเป็น True หรือ False
- value\_if\_true คือค่าที่จะถูกกำหนดให้กับตัวแปร หากเงื่อนไขเป็นจริง
- $\bullet$  value\_if\_false คือค่าที่จะถูกกำหนดให้กับตัวแปร หากเงื่อนไขเป็นเท็จ

#### ตัวอย่าง Short Hand If

#### if  $a > b$ : print("a is greater than  $b$ ")

#### $a = 2$

 $b = 330$ 

#### print("A") if a > b else print("B")

#### Ternary Operators,

- $a = 330$
- $b = 330$
- print("A") if a > b else print("=") if a == b else print("B")

#### And

- $a = 200$
- $b = 33$
- $\text{C} = 500$
- $\bullet$  if a > b and c > a:
- print("Both conditions are True")

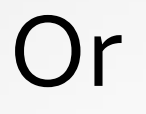

#### $a = 200$

- $\bullet$  b = 33
- $c = 500$
- if a > b or a > c:
- print("At least one of the conditions is True")

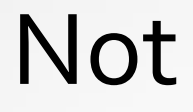

- $a = 33$
- $\bullet$  b = 200
- if not a > b:
- print("a is NOT greater than b")

#### คำสั่ง elif (else if)

### • คำสั่ง elif (else if) ใช้สำหรับตรวจสอบเงื่อนไข อื่นๆ เพิ่มเติม หำกเงื่อนไขแรกใน if เป็นเท็จ

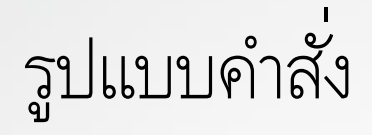

if condition1: # code block 1 elif condition2: # code block 2 elif condition3: # code block 3 else: # code block 4 •condition1, condition2, condition3 คือนิพจน์หรือเงื่อนไขที่ต้องกำร ตรวจสอบ ซึ่งจะให้ค่ำเป็น True หรือ False

 $\bullet$ # code block 1, # code block 2, # code block 3 คือส่วนของคำสั่งที่จะ ถูกประมวลผลเมื่อเงื่อนไขนั้นๆ เป็นจริง

 $\bullet$  # code block 4 คือส่วนของคำสั่งที่จะถูกประมวลผลเมื่อทุกเงื่อนไขข้างต้น เป็นเท็จ

```
number = int(input("Enter the number?"))
```

```
if number==10:
```

```
print("The given number is equals to 10")
```

```
elif number==50:
```

```
print("The given number is equal to 50");
```

```
elif number==100:
```
print("The given number is equal to 100");

else:

print("The given number is not equal to 10, 50 or 100");

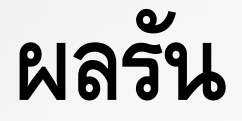

#### Enter the number?15

#### The given number is not equal to 10, 50 or 100

```
marks = int(input("Enter the marks? ")) 
if marks > 85 and marks <= 100: 
   print("Congrats ! you scored grade A ...") 
elif marks > 60 and marks <= 85: 
   print("You scored grade B + ...") 
elif marks > 40 and marks <= 60: 
   print("You scored grade B ...") 
elif (marks > 30 and marks <= 40): 
   print("You scored grade C ...") 
else: 
    print("Sorry you are fail ?")
```
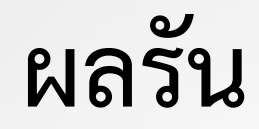

#### **Enter the marks? 89**

#### Congrats ! you scored grade A ...

#### แบบฝึกหัด

**Input:** รับจำนวนเต็มแทนรอบอก (หน่วยเป็นนิ้ว) **Process:** หำขนำดของเสื้อยืดโปโลตำมรอบอกดังนี้ น้อยกว่ำ 37 นิ้ว ขนำด XS ตั้งแต่ 37 แต่ไม่ถึง 41 นิ้ว ขนำด S ตั้งแต่ 41 แต่ไม่ถึง 43 นิ้ว ขนำด M ตั้งแต่ 43 แต่ไม่ถึง 46 นิ้ว ขนำด L ตั้งแต่ 46 นิ้วเป็นต้นไป ขนำด XL **Output:** ขนำดเสื้อโปโลตำมรอบอกที่ได้รับ

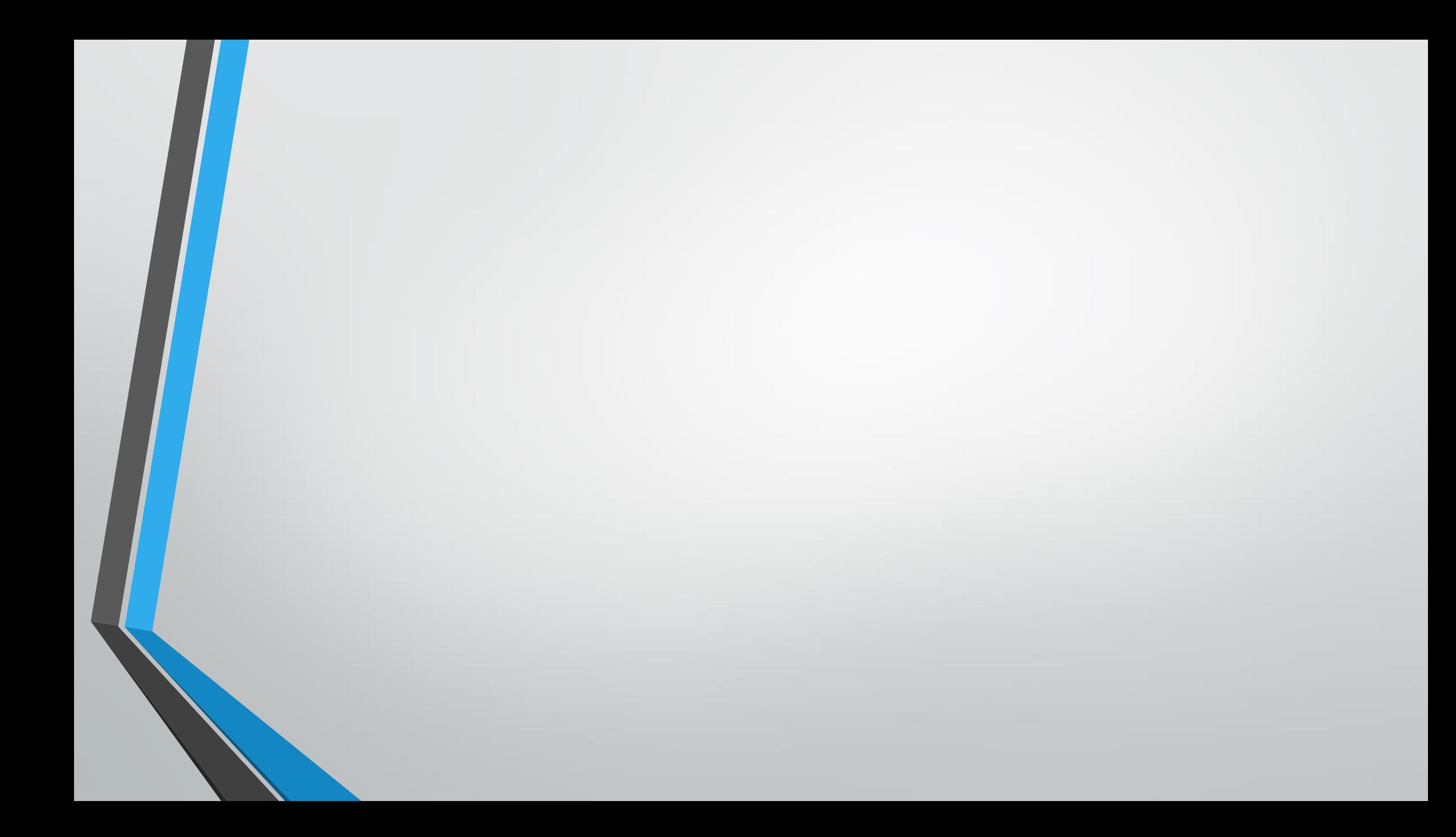